# $\bullet \bullet \bullet \bullet \bullet \bullet \bullet$

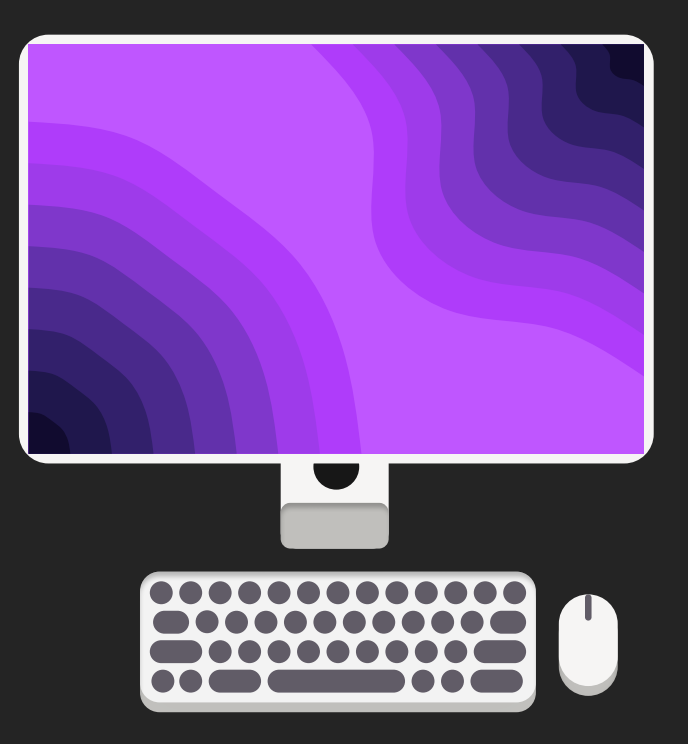

## Welcome to Crystal Linux!

We will now walk you through some of the most important settings on your new Crystal Linux installation!

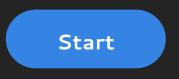

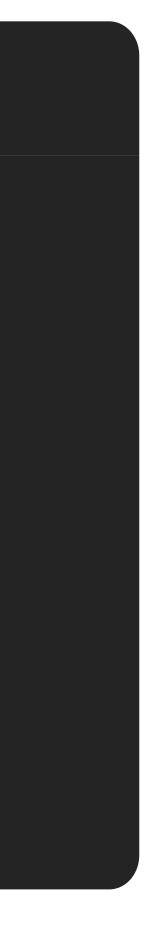

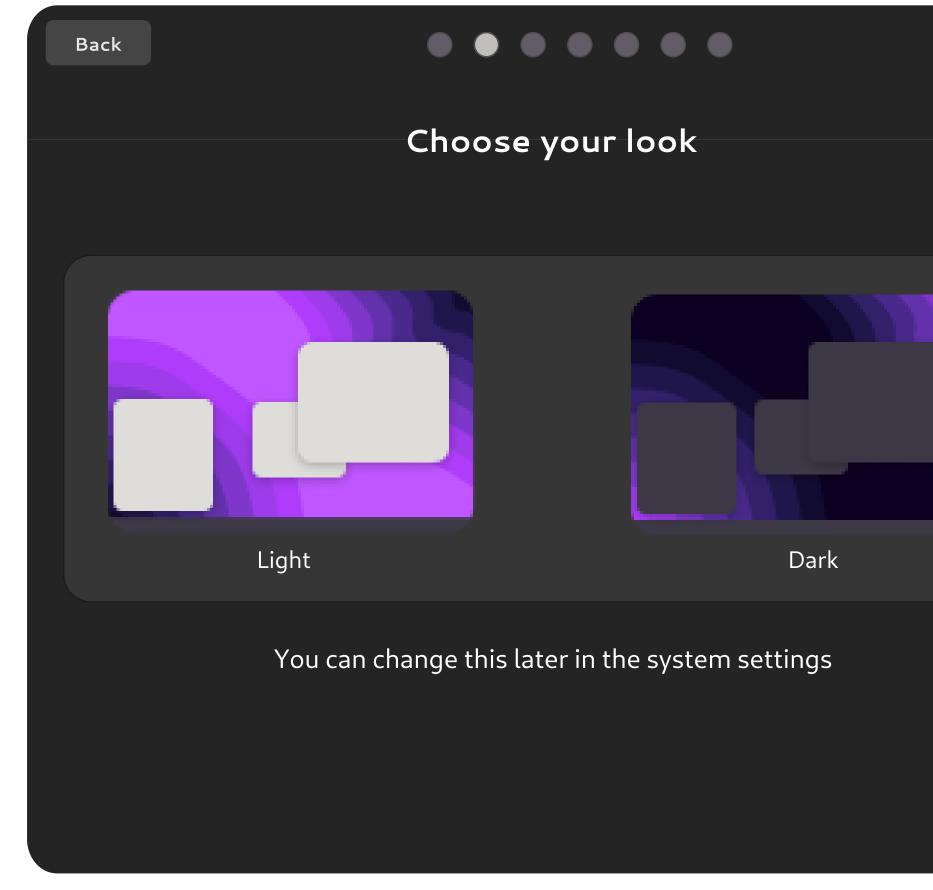

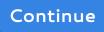

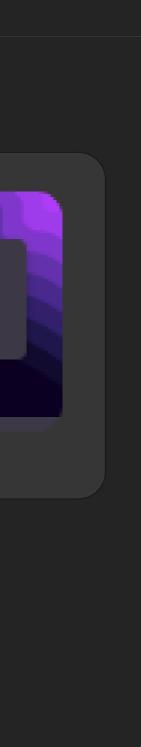

# $\bullet \bullet \bullet \bullet \bullet \bullet \bullet$

## Enable/disable external software repositories

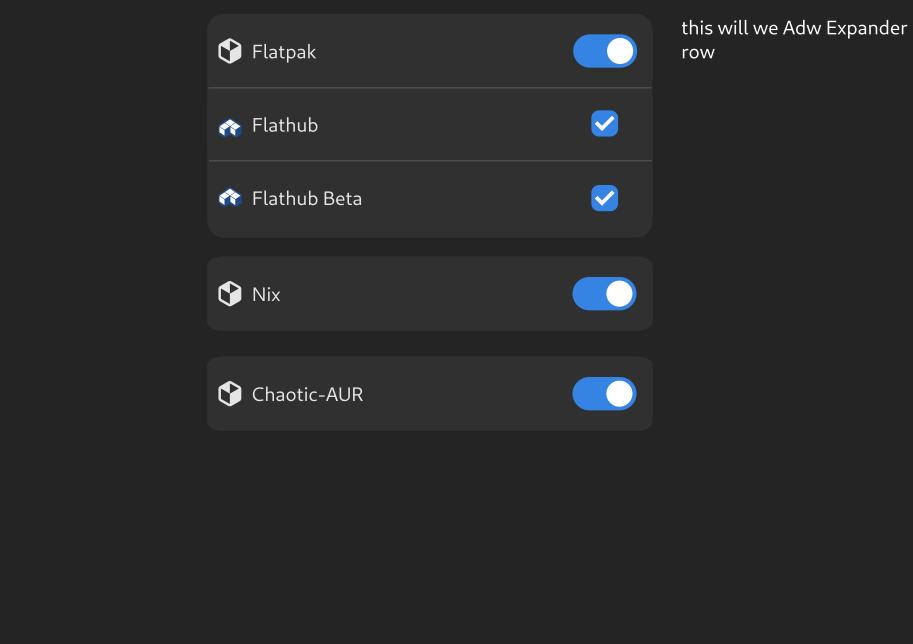

### Back

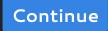

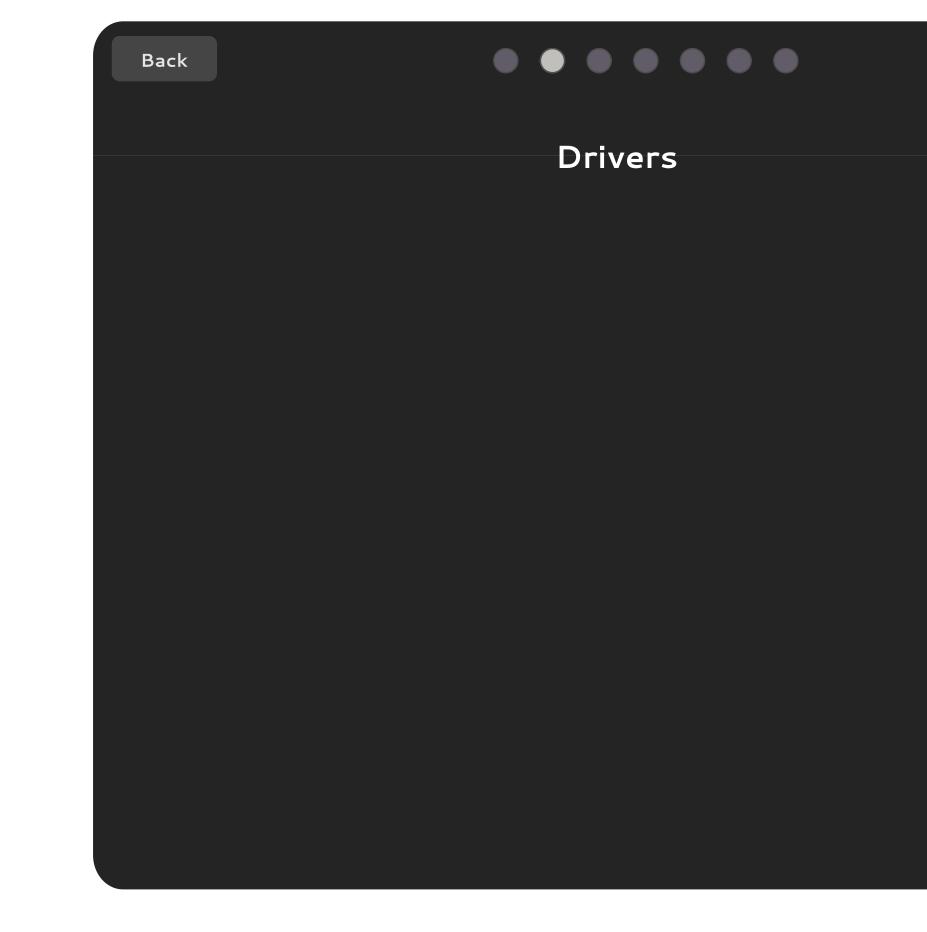

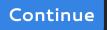

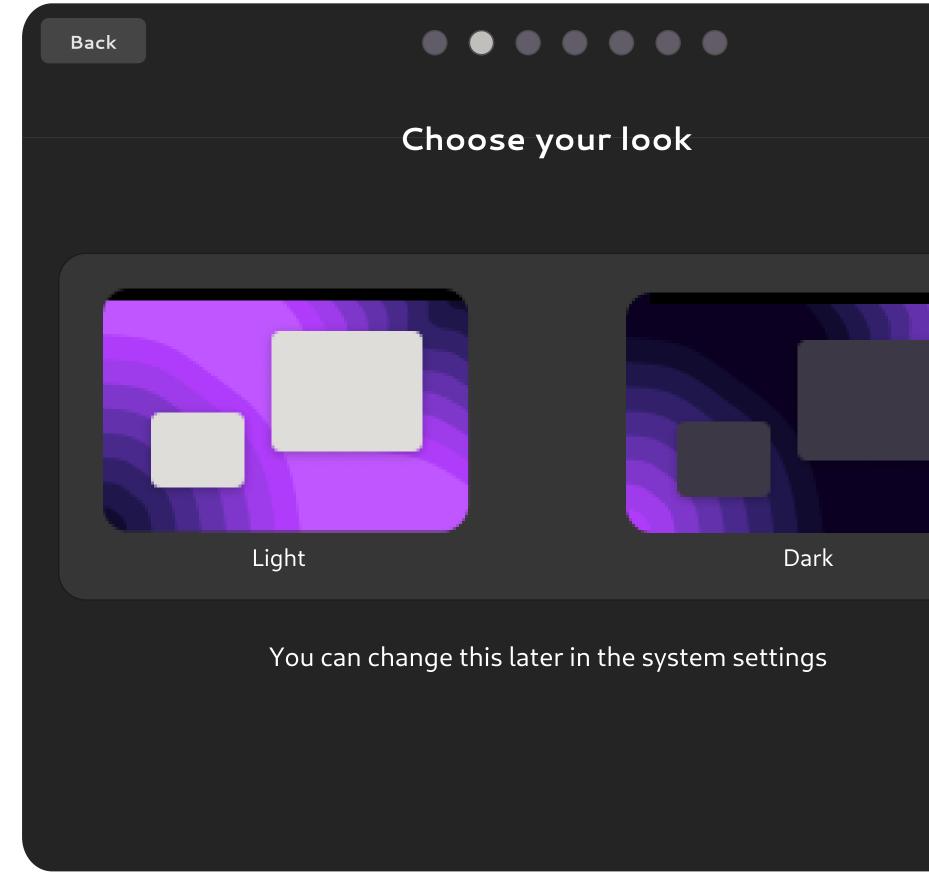

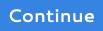

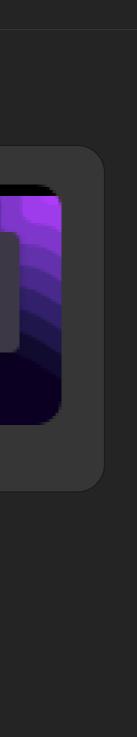